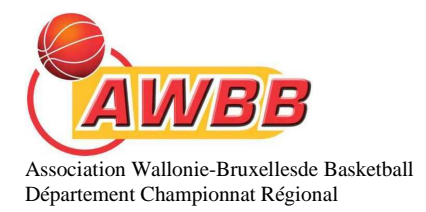

## **MODALITES ET CONSEILS Inscriptions - Saison 2013-2014 CHAMPIONNAT REGIONAL AWBB**

Bonjour,

Madame la secrétaire, Monsieur le secrétaire,

Pour rendre plus conviviale l'inscription de vos équipes au prochain championnat REGIONAL AWBB, ainsi que la communication des renseignements généraux se rapportant à votre club, le département championnat a décidé de vous présenter les documents sous une forme plus actuelle.

 Les bases de données concernant les « nom de personnes » ont été clôturées le 4 avril, ces données figurent dans des menus « dérouleurs » qui se trouvent sous le titre ou rubrique concernée.

Les renseignements (noms et adresse) concernant les salles ont été introduits, veuillez toutefois vérifier les informations et y apporter si nécessaire les corrections voulues.

 Veuillez suivre les instructions et vous verrez qu'il faudra moins d'un quart-temps pour compléter votre inscription.

Le fichier se compose de deux feuilles, à savoir :

- l'inscription de vos différentes équipes.
- les renseignements devant figurer dans le "calendrier en ligne"

Une fois le fichier ouvert : vous devez accepter le message : ACTIVER LA MACRO !

**VIP :** Après avoir sélectionné le matricule et complété les différents renseignements, il vaut mieux repositionner le curseur sur la cellule H3 (n° de matricule) avant de cliquer sur le bouton SAUVER.

1. Dans la feuille inscription, veuillez choisir le matricule de votre club (cellule H3), une fois ce choix effectué, vous verrez apparaître le nom de votre club et celui de votre province.

2. Dans la cellule H6, veuillez choisir le nombre total d'équipes qui participeront au championnat régional AWBB.

3. Dans la cellule B9, veuillez choisir le nom du gestionnaire/responsable du calendrier. Veuillez tout simplement y encoder ses coordonnées complètes ainsi que sa fonction dans votre club.

4. Veuillez encoder vos équipes seniors et/ou jeunes dans les cellules B 12 et suivantes.

5. Choisissez le type d'équipe, selon qu'il s'agisse de votre équipe A ou B (par analogie au P.C.53).

Si vous inscrivez deux équipes dans une même catégorie de jeunes, saisissez, grâce au dérouleur, le choix A ou B en regard de l'équipe concernée.

6. En utilisant les dérouleurs, complétez à présent, en regard des équipes les jours et heures souhaitées.

7. Explications pour le type de week-end :

- Si vous souhaitez la coïncidence de week-end pour vos équipes seniors et/ou jeunes, vous les inscrivez sous la même lettre (A)
- Si vous souhaitez que certaines de vos équipes occupent votre salle en alternance, vous inscrivez **les unes sous A, les autres sous B.**

8. Pour chaque équipe inscrite, veuillez mentionner la couleur principale/dominante des shorts et des maillots en faisant usage du dérouleur de chaque ligne pour laquelle vous avez inscrit une équipe. Si vous évoluez dans une couleur non mentionnée, veuillez l'encoder manuellement.

9. Si vous connaissez les éventuelles dates auxquelles votre salle serait indisponible, veuillez les mentionner par ordre chronologique.

L'ensemble des week-ends s'y trouvent, la date du dimanche a été retenue comme repère. Le département essayera d'en tenir compte lors de l'attribution des numéros des grilles.

10. Si vous partagez votre salle avec un autre club de basket-ball, veuillez le mentionner grâce au menu déroulant, situé dans les deux dernières colonnes.

11. En cas de remarques, desiderata ou observations que vous n'auriez pu faire, une cellule est prévue à cet effet.

Passons à présent à la seconde feuille, les renseignements administratifs de votre club.

Certains éléments ont été supprimés (par ex. numéro de fax), nous vous demandons de relire **attentivement** les données pré encodées et des les modifier au besoin. Ce sera le cas pour le correspondant officiel et comme annoncé ci-avant, pour vos installations sportives.

A présent, il ne vous reste plus que 24 secondes, pour sauvegarder votre fichier et le renvoyer au plus tard :

**pour le Dimanche 5 mai 2013** par courriel à Mespouille J.P. à l'adresse :

## jean-pierre.mespouille@skynet.be

 Restant à votre entière pour tout complément d'information, le département championnat, vous prie d'agréer, Madame la secrétaire, Monsieur le secrétaire, l'expression de ses cordiales salutations sportives.

Pour le Département Championnat,

Alain Kaison, Jean-Pierre Mespouille, Président  $S$ ecrétaire du département championnat

Contact : Mespouille J-P : Gsm AWBB : 0492/97.29.00 ou 0473/86.62.42